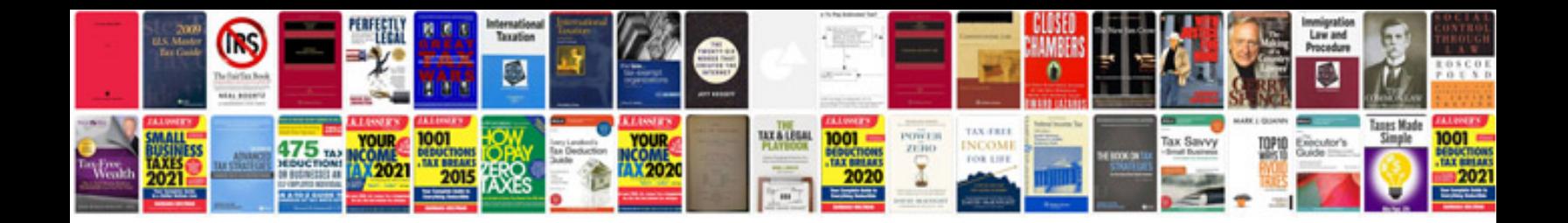

**Current state analysis document template**

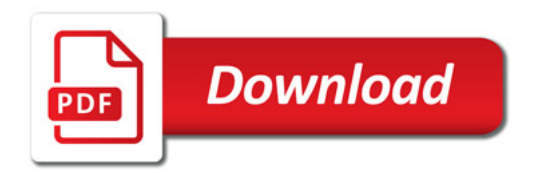

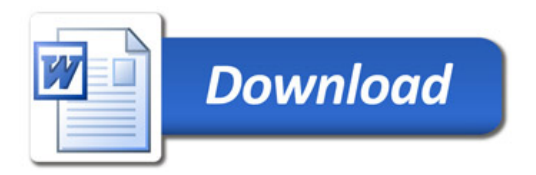